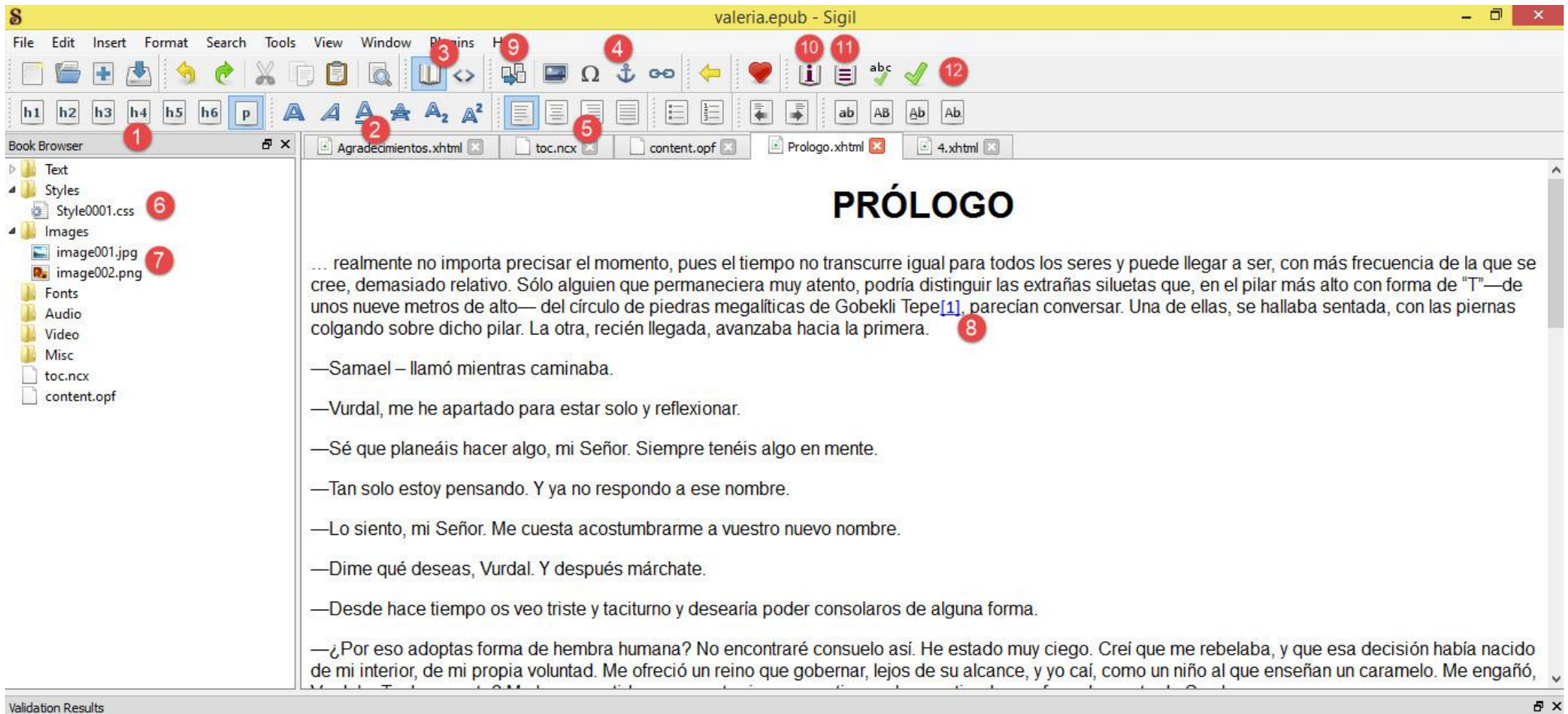

100%  $\overline{\phantom{a}}$ 

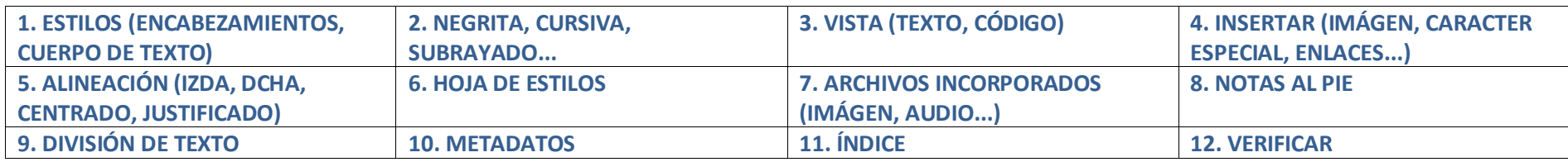

4